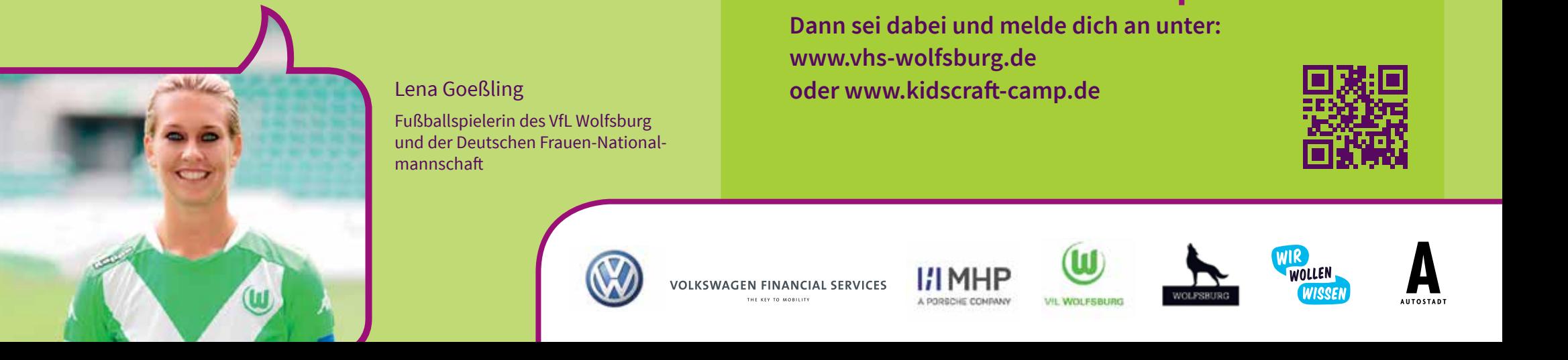

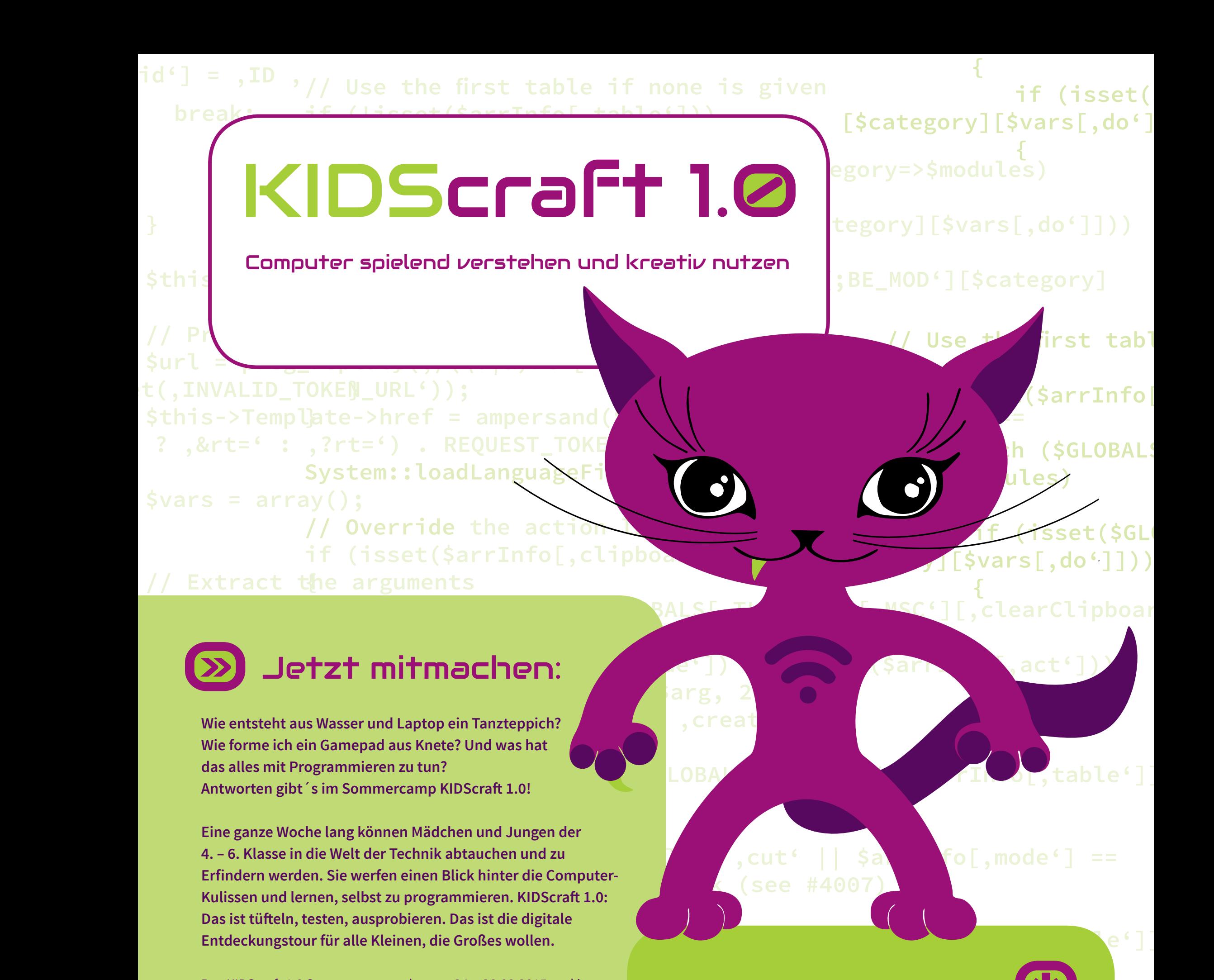

## *Unset (\$arrInfo['clipboard']);*  $\mathbf{D}$ Du findest das spannend?

 **}** offen für alle Wolfsburger SchülerInnen der Klassenstufen 4. – 6.  **} default:** Die Anmeldung läuft. Täglich von 8.30 - 17.00 Uhr experimentieren *die Mädchen und Jungen in Kleingruppen, programmieren eigene*  **break; Geschichten und Spiele oder werden mit Hilfe von Mikrocontrollern**<br>
Geschichten und Spiele oder werden mit Hilfe von Mikrocontrollern tenten ingenieuren: Daberunterstutzen Fauagogen (jeweits ein **Molkswagen Arena Wolfsburg**)<br>treuer für fünf Kinder) und IT-Experten.  **{** Das KIDScraft 1.0 Sommercamp geht vom 24. - 28.08.2015 und ist zu echten Ingenieuren. Dabei unterstützen Pädagogen (jeweils ein Betreuer für fünf Kinder) und IT-Experten.

## Lena Goeßling

Fußballspielerin des VfL Wolfsburg mannschaft

Wann ?

**24. bis 28.08.2015, 8.30 bis 17.00 Uhr**

**b** *auf der Schalen Fußball im Fernsehen sehen – oder lieber auf den Platz zum dem Nadigation der Schalen auf dem N<br>Der Schalen in der Schalen in der Beite der Beite der Beite der Beite der Schalen in der Schalen auf der* vormmereamp "wisserare solen, wen die rimder mer senser medan.<br>Werden und herumexperimentieren können!" gehen und selber die Tore schießen. Deshalb finde ich auch das<br>Semmensmus KIDSemft" es tell weil die Kinderhier selber kuss Sommercamp "KIDScraft" so toll, weil die Kinder hier selber kreativ

Wo ? **In den Allerwiesen 1, 38446 Wolfsburg**

## Wer ?

**Mädchen und Jungen der 4. bis 6. Klasse aus Wolfsburg**

**Dann sei dabei und melde dich an unter: www.vhs-wolfsburg.de oder www.kidscraft-camp.de** 

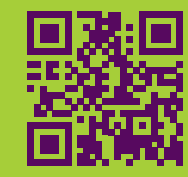

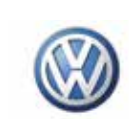

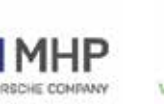

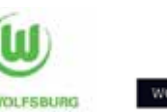

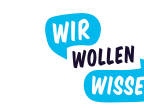

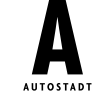